# **DBs & Dragons**

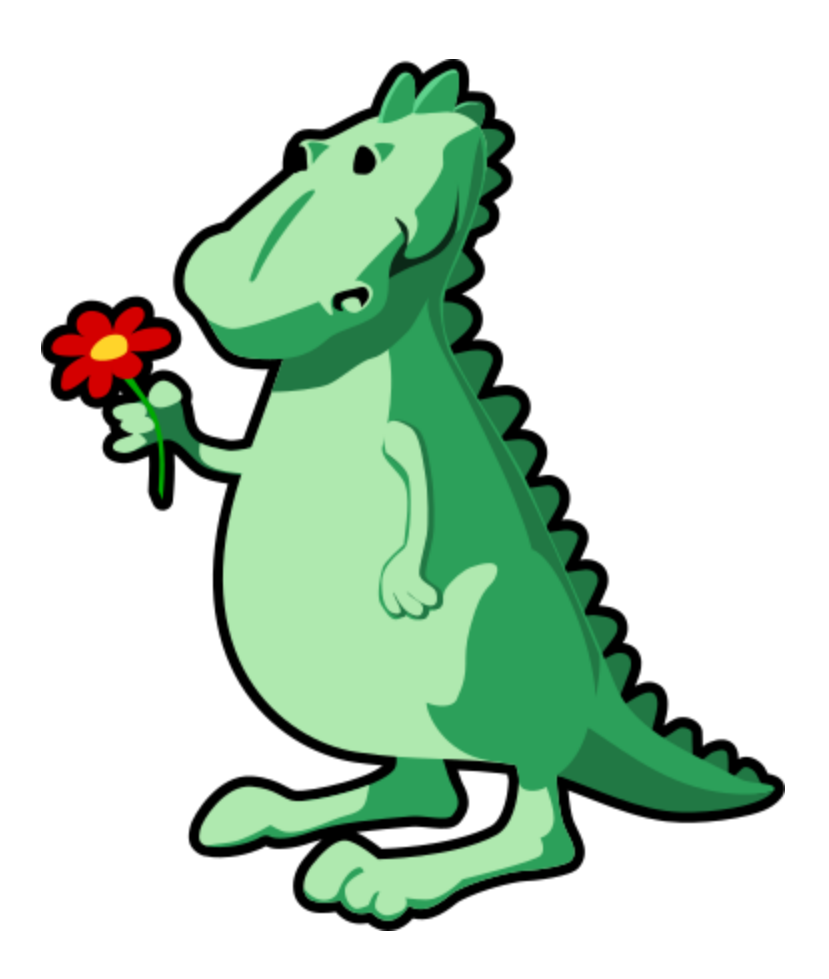

*Elias Pinno Ivan Carvalho Rick Feng Sean Roarty*

*12.06.2020*

## **1.1 Mission Statement**

DBs & Dragons - A one-stop-shop for digital game streaming. We enable customers to play the latest-and-greatest PC games - without the need for an expensive and bulky gaming PC - by leveraging the power of the cloud. We believe gamers should be able to play whatever they want, whenever they want, on any device they want.

## **1.2 Purpose of Document**

This document showcases the feature-set and design of DBs & Dragons. Additionally, we provide a walkthrough of both administrator and user experience and functionality.

## **1.3 Executive Summary**

DBs & Dragons is an online digital game streaming marketplace where rather than purchasing a digital code for a game, customers pay for access to our cloud infrastructure. The game is run on our servers on-demand, and a low-latency video stream is rendered and served to the user through their web-browser.

## **2. System Features**

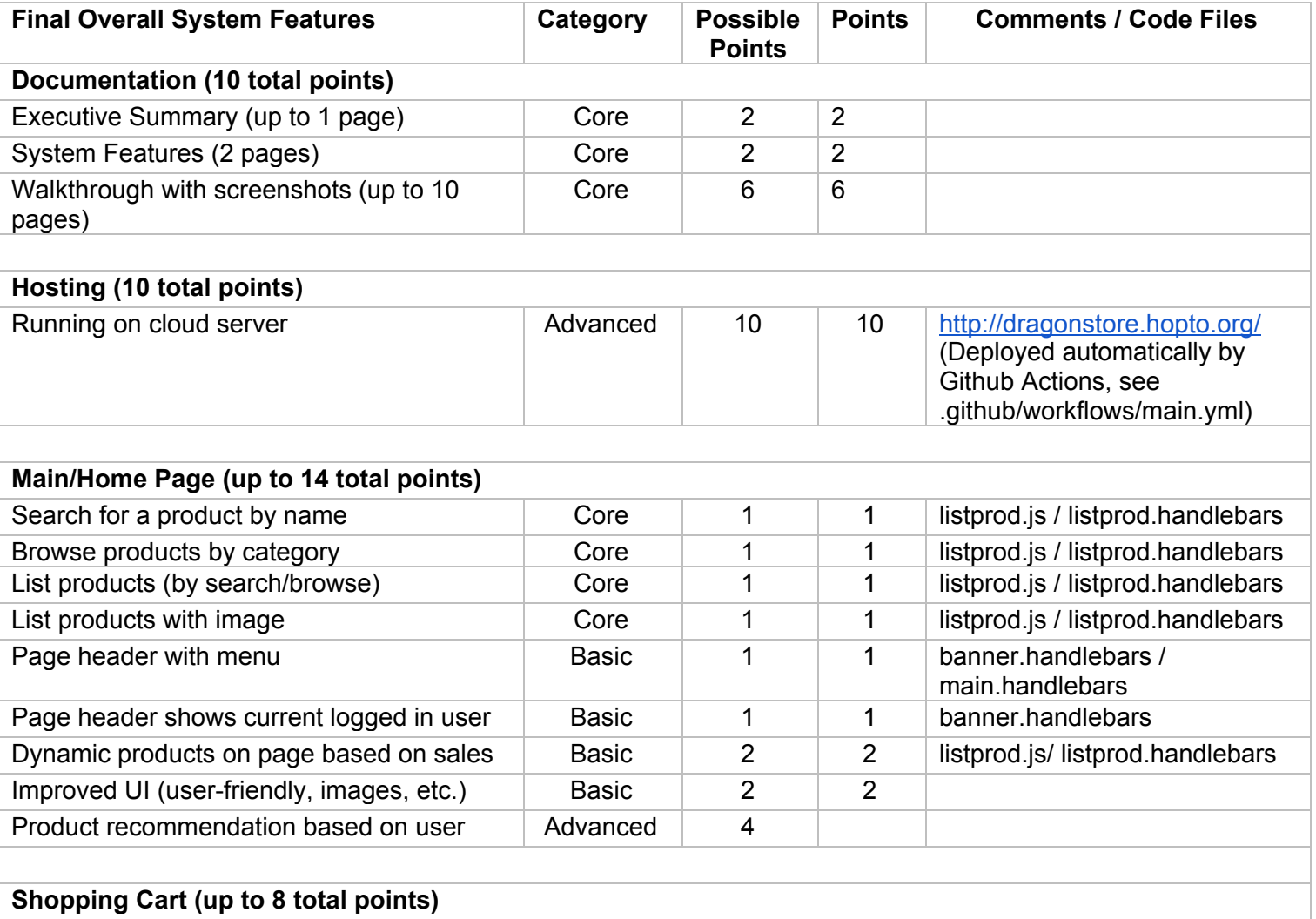

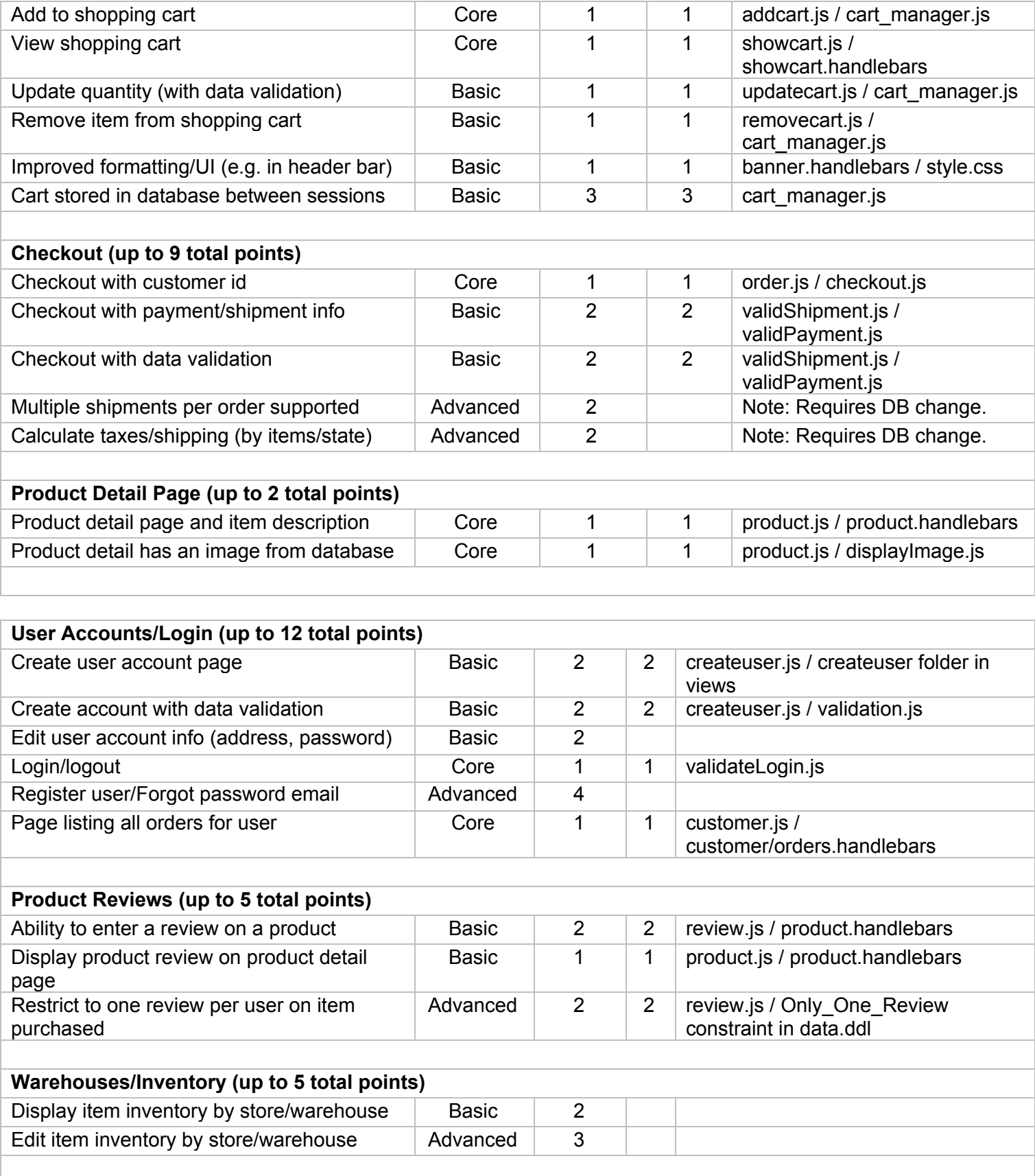

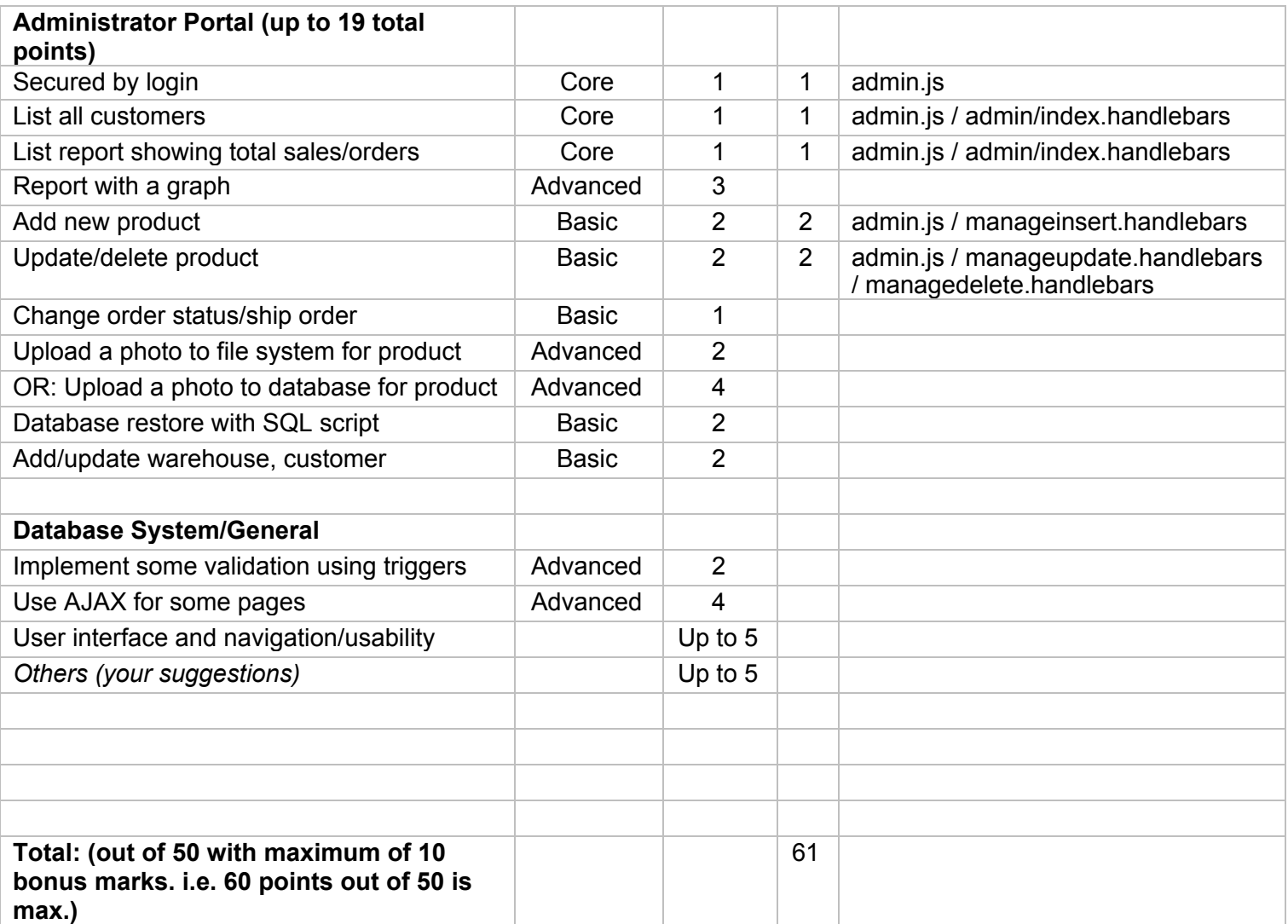

# **3. Walkthrough**

Please allow us to walk you through DBs & Dragons. To access our site, please use the info provided below.

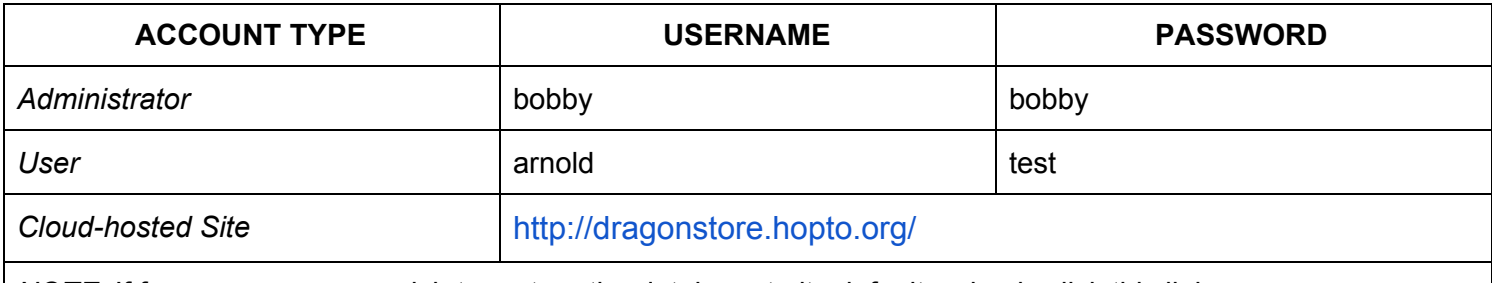

*NOTE:* If for any reason you wish to restore the database to its defaults, simply click this link: [http://dragonstore.hopto.org/](http://dragonstore.hopto.org/loaddata)[loaddata](http://dragonstore.hopto.org/loaddata)

#### **IF RUNNING LOCALLY, APPENDING '/loaddata' TO THE END OF THE LOCALHOST URL IS REQUIRED TO INITIALIZE THE DATABASE!**

# **Ex: http://127.0.0.1/loaddata**

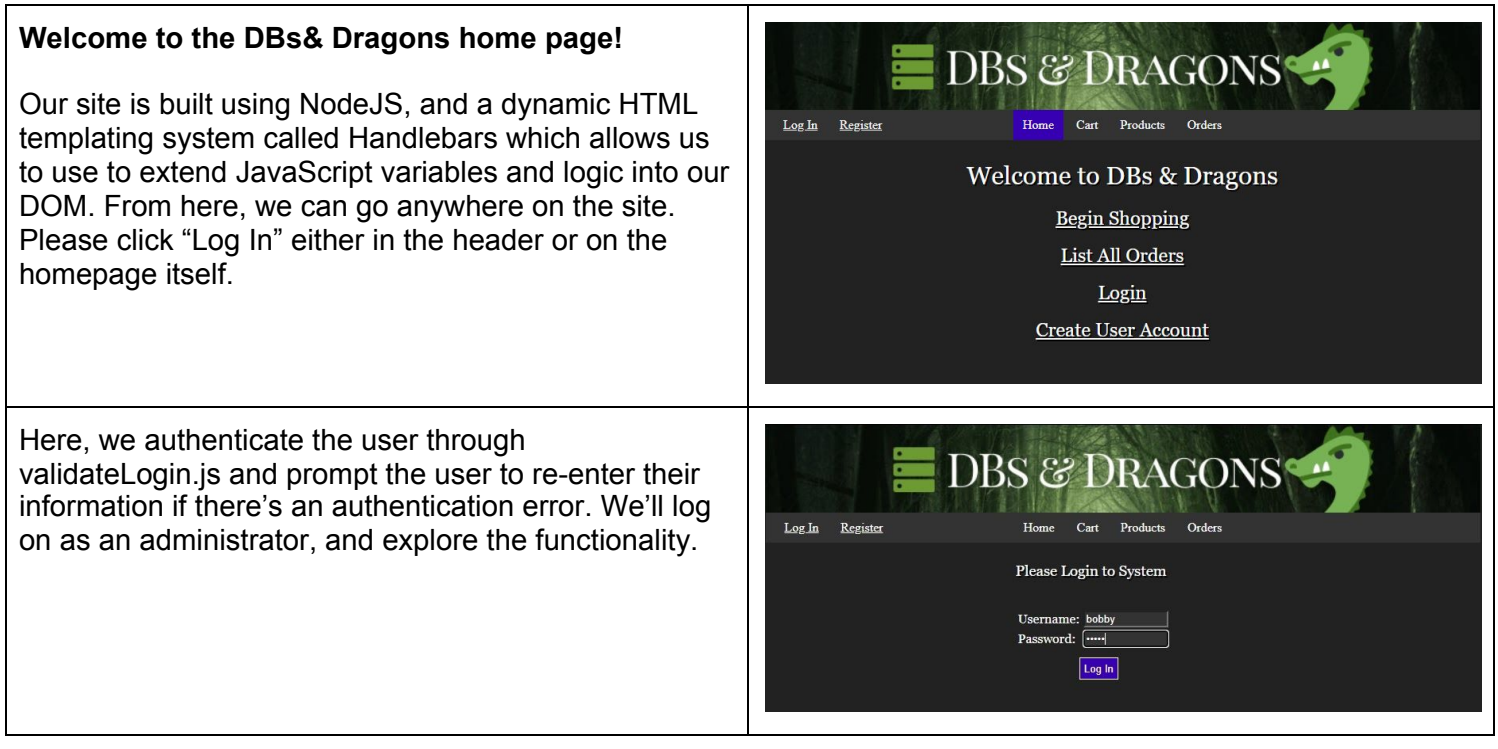

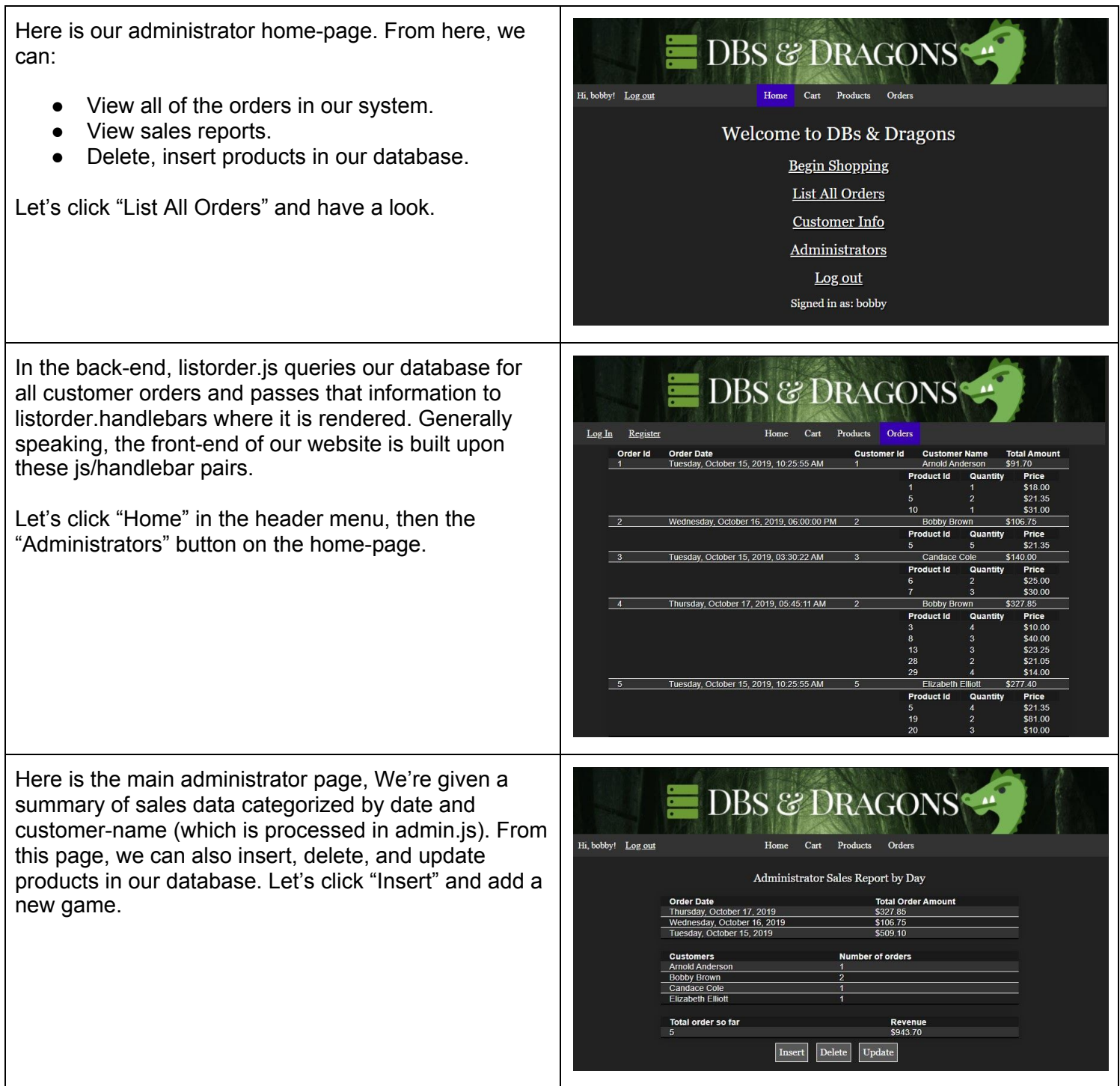

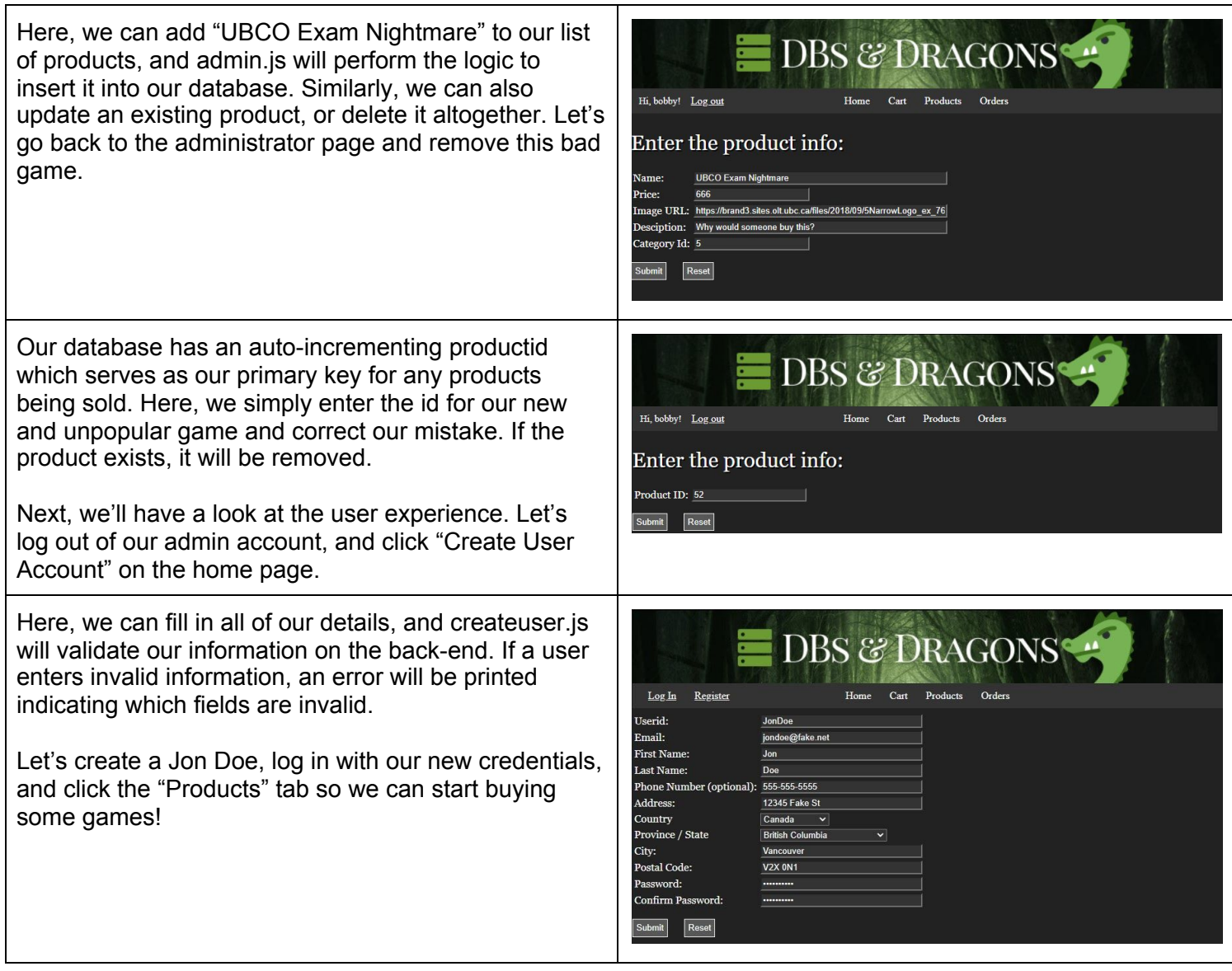

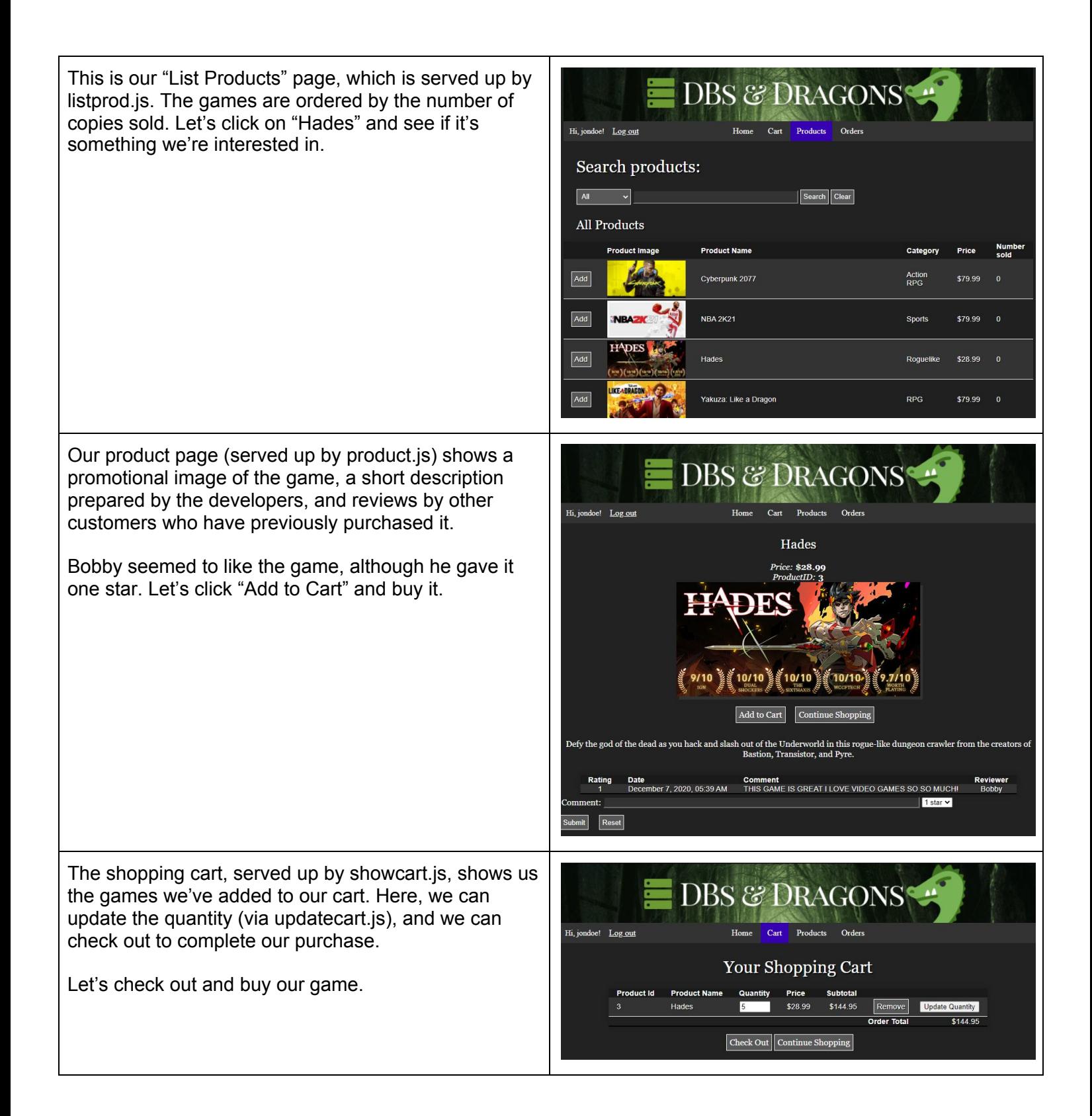

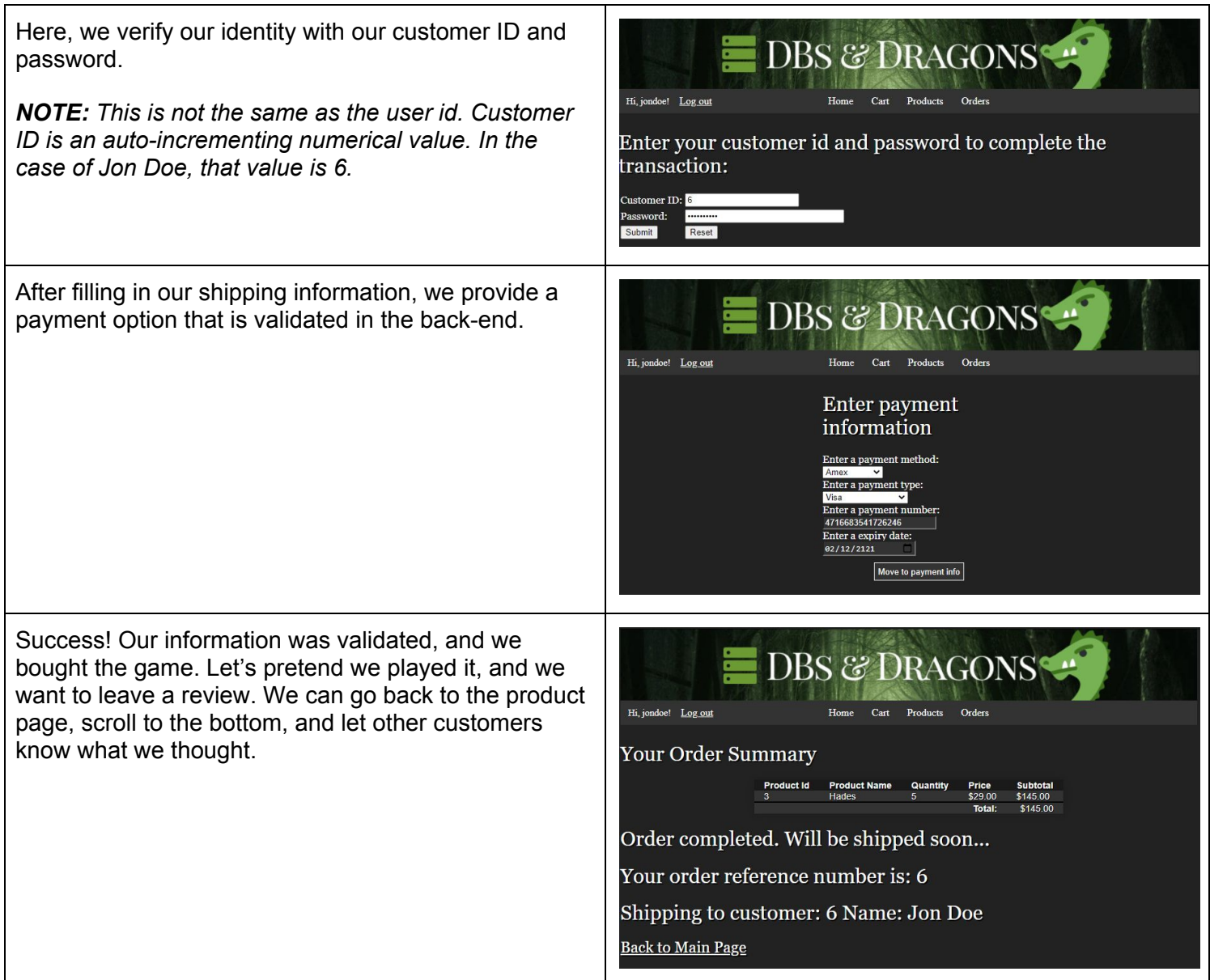

After entering our review into the text input and submitting, we can see our newly-minted opinion. We also left a 1-star review. Huh.

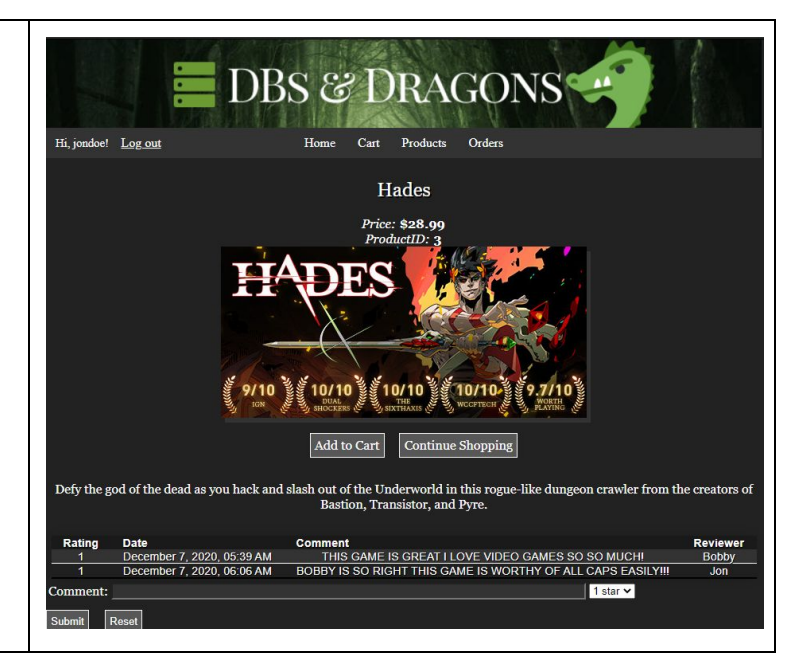